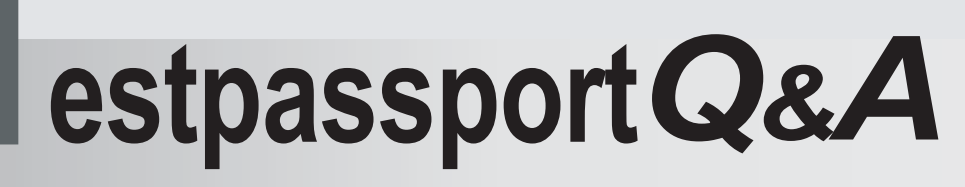

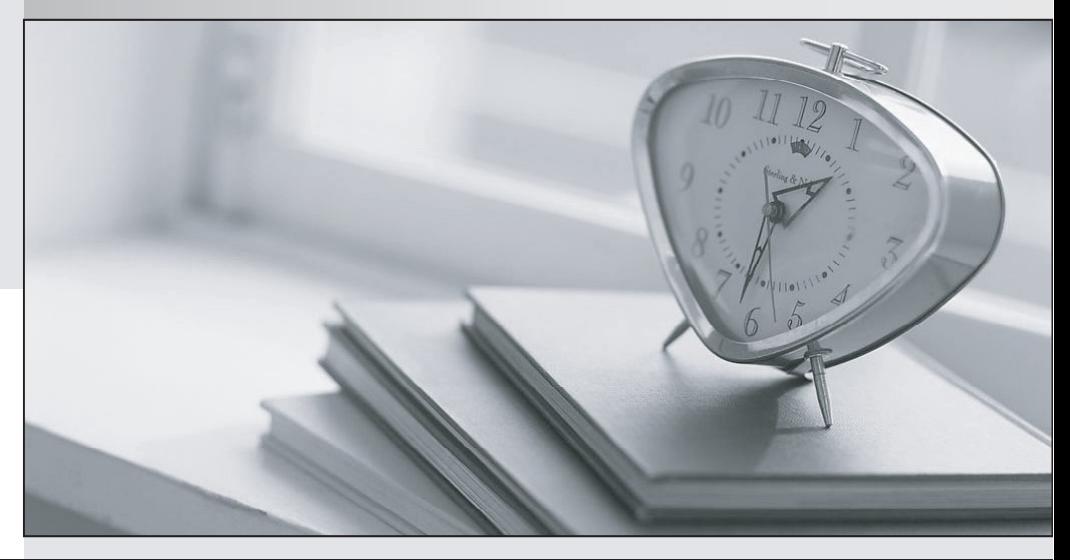

meilleure La qualité  $\overline{e}$ meilleur service

http://www.testpassport.fr

Service de mise à jour gratuit pendant un an

# **Exam** : **MB3-215**

# **Title** : Great Plains 8.0 Integration Manager

## **Version** : DEMO

#### **1.Which of the following is a resource that may be useful in setting up an import?**

A.Software Development Kit

B.Resource Descriptions

C.Microsoft SQL Query Analyzer

D.SQL Books Online

#### **Correct:A B C**

#### **2.What tables contain the Import Definitions?**

A.SY50000.idx and SY50000.dat B.SY50100.idx and SY50100.dat C.SY60000.idx and SY60000.dat D.SY50001.idx and SY50001.dat

#### **Correct:A B**

#### **3.What file format does Import Utility support?**

- A.Tab Delimited file
- B.SQL database

C.Comma Delimited file

D.All of the Above

#### **Correct:A C**

#### **4.Which of the following capabilities does Import Utility possess?**

A.Insert New Records

B.Update Existing Records

C.Both Insert and Update

D.Neither, it is a read-only tool

#### **Correct:A**

## **5.When importing General Journal Transactions with Import Utility, which tables would be required?**

A.GL00100

B.GL10000

C.GL10001

D.GL00105

#### **Correct:B C**

## **6.When using the Import Utility, what will happen to invalid data types?**

- A.Rejected
- B.Converted and truncated
- C.Ignored

D.Translated based on your setup

#### **Correct:B**

## **7.VB scripts can be attached at which of the following levels?**

- A.Integration Level
- B.Field Level
- C.Translation Level
- D.Source Level

#### **Correct:A B D**

**8.Which of the following operating systems are not compatible with Integration Manager version**

## **8.0?**

A.Windows 98/98 SE B.Windows 95 C.Windows 2000 D.Windows XP

## **Correct:A B**

**9.When creating a Simple ODBC query to access an Excel spreadsheet, what step must be done in Excel in order to see the data?**

A.Give the spreadsheet a name that matches the query name

B.Define a named range within the spreadsheet

C.Format the spreadsheet as a general format

D.The first Excel row must have column names

### **Correct:B**

## **10.If an integration is run and a user does not have rights to the window, will the integration fail?**

A.No, the Great Plains 8.0 adapter integrates at the table level

B.Yes, the Great Plains 8.0 adapter is a macro interface integration, thus a user needs permission at the window level

C.No, it depends on the database version you are using

D.No, any user with rights to Integration Manager has rights to the windows

#### **Correct:B**

**11.As the lead integration developer, you would like to streamline some of your integrations using the Script Library. In reviewing your current integrations, you determine that which of the following tasks can be completed using a script from the Script Library?**

A.Concatenating two or more source fields

B.Prompting the user for a batch ID

C.Creating a header file with summary information

D.Renaming a source file using today's date

## **Correct:A B D**

**12.You have one source file. In order to integrate a journal entry into the General Ledger, what must you specify in the header source so that each row isn't brought over as a separate journal entry?**

A.Order by on the column that is the same value for each row

B.Group by on the column that is the same value for each row

C.Check the is Key box on the column that is the same value for each row

D.Set the datatype of the Journal Entry number as String

## **Correct:B**

## **13.If you do NOT mark First Row Contains Column Names in the Source properties, what default names are assigned?**

A.Column1, Column2, Column3, etc.

B.Name1, Name2, Name3, etc.

C.F1, F2, F3, etc.

D.None of the Above

#### **Correct:C**

## **14.Which of the following can be specified for the Log Level of detail?**

A.Database

B.File

C.None

D.Trace

## **Correct:C D**

### **15.Which of the following destinations will allow you to update existing records in Great Plains?**

A.Accounts and General Ledger Transactions

B.Customers and Cash Receipts

C.All Master Record integrations and the Exchange Rate integration

D.Payroll Transaction integrations

## **Correct:C**

## **16.In each source, you can set to order by a column in what order?**

A.Ascending

B.Descending

C.Chronological Date

D.None of the Above

## **Correct:A B**

## **17.Which of the following types of translations can be created?**

A.Universal Translation

B.Global Translation

C.Local Translation

D.Fixed Translation

## **Correct:B C**

### **18.What fields are required, or do not have the option to use default, when running a GL Accounts integration?**

A.Account Number, Description, Posting Type

B.Account Number, Category, Posting Type

C.Account Number, Description, Category

D.Account Number, Category, Typical Balance

## **Correct:C**

## **19.What is the minimum amount of queries needed for a Payroll Transaction Integration?**

A.None

B.1 and the contract of the contract of the contract of the contract of the contract of the contract of the contract of the contract of the contract of the contract of the contract of the contract of the contract of the co

C.2 and the contract of the contract of the contract of the contract of the contract of the contract of the contract of the contract of the contract of the contract of the contract of the contract of the contract of the co

D.3 and the contract of the contract of the contract of the contract of the contract of the contract of the contract of the contract of the contract of the contract of the contract of the contract of the contract of the co

## **Correct:C**

## **20.Which of the following are sources for the Great Plains 8.0 standard adapter?**

A.XML

B.Fixed width file

C.Simple ODBC

D.Excel 5.0 or higher file

**Correct:A C**